## **Chapitre 5**

# **Les polynômes**

## *1. Définitions et exemples*

*Définition*. Un *monôme* de la variable *x* est une expression de la forme  $ax^n$  où  $a \in \mathbb{R}$  et  $n \in \mathbb{N}$ . *a* est appelé le *coefficient* et *n* est appelé le *degré* du monôme.

*Exemples* :

- 3*x* est un monôme de la variable *x*, de degré 1 et de coefficient 3.
- $\bullet \quad -\frac{2y^5}{\cdot}$ 7  $-\frac{2y^5}{7}$  est un monôme de la variable *y*, de degré 5 et de coefficient  $-\frac{2}{7}$ .
- $\sqrt{3}z^2$  est un monôme de la variable *z*, de degré 2 et de coefficient  $\sqrt{3}$ .
- –3 est un *monôme constant*, c.-à-d. de degré 0.
- $2x^{-1} = \frac{2}{x}$ *x*  $x^{-1} = \frac{2}{x}$  et  $x^{-3} = \frac{1}{x^3}$  $x^{-3} = \frac{1}{x}$ *x*  $x^{-3} = \frac{1}{x}$  ne sont pas des monômes de la variable *x*.

*Remarque*. Nous considérons dans ce chapitre uniquement des monômes d'une *seule variable*, c.-à-d. nous évitons des expressions telles que  $5x^3y^2$  (monôme de 2 variables  $x$  et  $y$ ) ou  $9abc^2$ , (monôme de 3 variables  $a, b$  et  $c$ ).

*Définition*. Deux monômes de même degré et de la même variable sont appelés *monômes semblables*.

#### *Exemples* :

- $4x^3$ ,  $-x^3$  et  $\sqrt{7}x^3$  sont des monômes semblables (de degré 3).
- $\bullet \quad -\frac{3x^5}{4}$ 8  $-\frac{3x^5}{2}$ ,  $9x^2 \cdot x^3$  et  $7x \cdot x^4$  sont des monômes semblables (de degré 5).
- 5*x* et 2*y* ne sont pas des monômes semblables (variables distinctes).
- $3x^2$  et  $2x^3$  ne sont pas des monômes semblables (degrés distincts).

On peut *réduire* une somme de monômes semblables en les additionnant. Par exemple :  $4x^6 + 8x^6 - 2x^6 = 10x^6$ .

*Définition*. Un *polynôme* de la variable *x* est une somme de monômes de la variable *x*. Un polynôme de la variable *x* sera noté souvent  $P(x)$ ,  $Q(x)$ , ... Le *degré* du polynôme *P*, noté deg*P* , est celui de son monôme de plus haut degré.

#### *Exemples*.

- $P(x) = 5x^3 + 7x^2 4x 1$  est un polynôme de la variable *x* et de degré 3. Il est *ordonné suivant les puissances décroissantes* de *x*. Son *terme constant* (le terme sans la variable  $x$ ) est  $-1$ .
- $Q(a) = 3 8a + 5a^2 2a^4$  est un polynôme de la variable *a* et de degré 4. Il est *ordonné suivant les puissances croissantes* de *a*. Il est *incomplet* parce qu'il n'a pas de terme en  $a^3$ . Son terme constant est 3.
- $S(x) = -3 + 6x^2 4x + 5x^2 x^2 + 1 8x$  est un polynôme de la variable *x* et de degré 2. Il n'est ni ordonné, ni *réduit*. Un polynôme est *réduit* lorsqu'il ne comporte *plus de monômes semblables*. Pour notre exemple :

$$
S(x) = 10x^2 - 12x - 2.
$$

• Les polynômes précédents sont tous *développés (effectués)*. Voici un polynôme  $factoris\acute{e}: T(x) = (3x^4 - 2)(x^3 + 1)$ . Pour déterminer son degré, nous allons le développer :

$$
T(x) = 3x^7 + 3x^4 - 2x^3 - 2.
$$

On voit donc que  $T(x)$  est du 7<sup>e</sup> degré. On peut aussi obtenir ce résultat par le calcul grâce à la formule :

$$
\deg(P\cdot Q)=\deg P+\deg Q
$$

•  $R(z) = 4z - z^{-1}$  et  $V(a) = \sqrt{a^2 + a^2}$  ne sont pas des polynômes.

*Cas particuliers* : Soit  $a \neq 0$  :

a) Un **binôme du 1<sup>er</sup> degré** est un polynôme de la forme :  $A(x) = ax + b$ . b) Un *trinôme* **du**  $2^e$  **degré** est un polynôme de la forme :  $B(x) = ax^2 + bx + c$ .

## *2. Evaluation d'un polynôme*

Soit le polynôme  $A(x) = 3x^3 - 4x^2 + 6x - 5$ . Remplaçons *x* par 2 :

$$
A(2) = 3 \cdot 2^3 - 4 \cdot 2^2 + 6 \cdot 2 - 5
$$
  
= 3 \cdot 8 - 4 \cdot 4 + 12 - 5  
= 24 - 16 + 12 - 5  
= 15

On dit qu'on a *évalué* le polynôme en  $x = 2$ . 15 est la *valeur numérique* du polynôme en *x* 2 . On dit aussi que 15 est *l'image* de 2 par *A*. On peut évaluer le

polynôme *A* en tout autre réel. Voici un *tableau des images* du polynôme *A*. Essayez de retrouver ces résultats à la main !

| $\sim$<br>w |    |        | $\sim$                                       |       |                   |                  |
|-------------|----|--------|----------------------------------------------|-------|-------------------|------------------|
| A(x)        | 4, | $\cup$ | $\hspace{0.1mm}-\hspace{0.1mm}$<br><b>ΤΟ</b> | $-G-$ | $12\sqrt{2} - 13$ | $-\frac{25}{24}$ |

Quel est le *nombre de multiplications* que nous avons dû faire pour calculer *A*(2) ? *Réponse* : ……………

Pour *réduire le nombre de multiplications* lors de l'évaluation d'un polynôme, le mathématicien anglais William George Horner (1786 – 1837) a inventé un **algorithme**  $($  = méthode de calcul) pratique. Pour commencer, on transforme  $A(x)$  de la manière suivante, en utilisant astucieusement la mise en évidence :

$$
A(x) = 3x3 - 4x2 + 6x - 5
$$
  
=  $(3x2 - 4x + 6)x - 5$   
=  $((3x - 4)x + 6)x - 5$ 

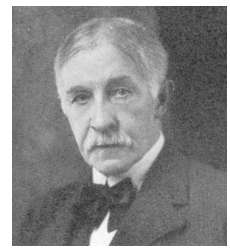

D'où :

$$
A(2) = ((3 \cdot 2 - 4) \cdot 2 + 6) \cdot 2 - 5
$$
  
= ((6 - 4) \cdot 2 + 6) \cdot 2 - 5  
= (2 \cdot 2 + 6) \cdot 2 - 5  
= (4 + 6) \cdot 2 - 5  
= 10 \cdot 2 - 5  
= 20 - 5  
= 15

Schéma de Horner :

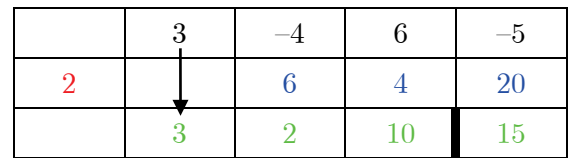

Nous observons que le nombre de multiplications dans ce calcul est seulement de ……

Dans la première ligne du schéma de Horner se trouvent les *coefficients* du polynôme A, suivant les puissances décroissantes de la variable. La 2<sup>e</sup> ligne commence avec le réel 2, en lequel on veut évaluer le polynôme. L'algorithme consiste à recopier dans la  $3^{\circ}$  ligne le premier coefficient 3, le multiplier par 2 et écrire le produit 6 dans la  $2^e$  ligne en dessous du coefficient  $-4$ . Ensuite on additionne les éléments la  $1^{\text{re}}$  et de la  $2^e$  ligne  $(-4+6=2)$ , on multiplie ce résultat à nouveau par 2, ce qui donne 4 et ainsi de suite. La valeur numérique du polynôme pour  $x = 2$ , c.-à-d. 15, se trouve dans la dernière case du tableau. En fait nous observons que l'algorithme reproduit exactement les étapes successives du calcul qui se trouve à gauche.

## *3. Représentation graphique d'un polynôme*

a) Complétez le tableau des images ci-dessous du polynôme  $P(x) = x^2 - x - 6$ :  $x = \begin{pmatrix} -4 & -3 & -2 & -1 & 0 & 1 & 2 & 3 & 4 & 5 \end{pmatrix}$ 

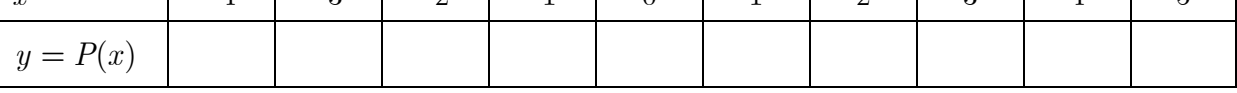

 $\mathcal{L}$ 

b) *Définition*. Un *repère* du plan est la donnée de deux *axes sécants gradués* :

- l'axe des *x* ou axe des *abscisses*, (le plus souvent horizontale),
- l'axe des *y* ou axe des *ordonnées*, (le plus souvent verticale),

et de leur point d'intersection, appelé l'*origine*.

Dans un repère, chaque point est déterminé par son *couple de coordonnées* (*x*,*y*), *x* étant son abscisse et *y* son ordonnée.

c) Représentez graphiquement les points  $(x, y)$  du tableau des images du polynôme P dans le repère ci-dessous :

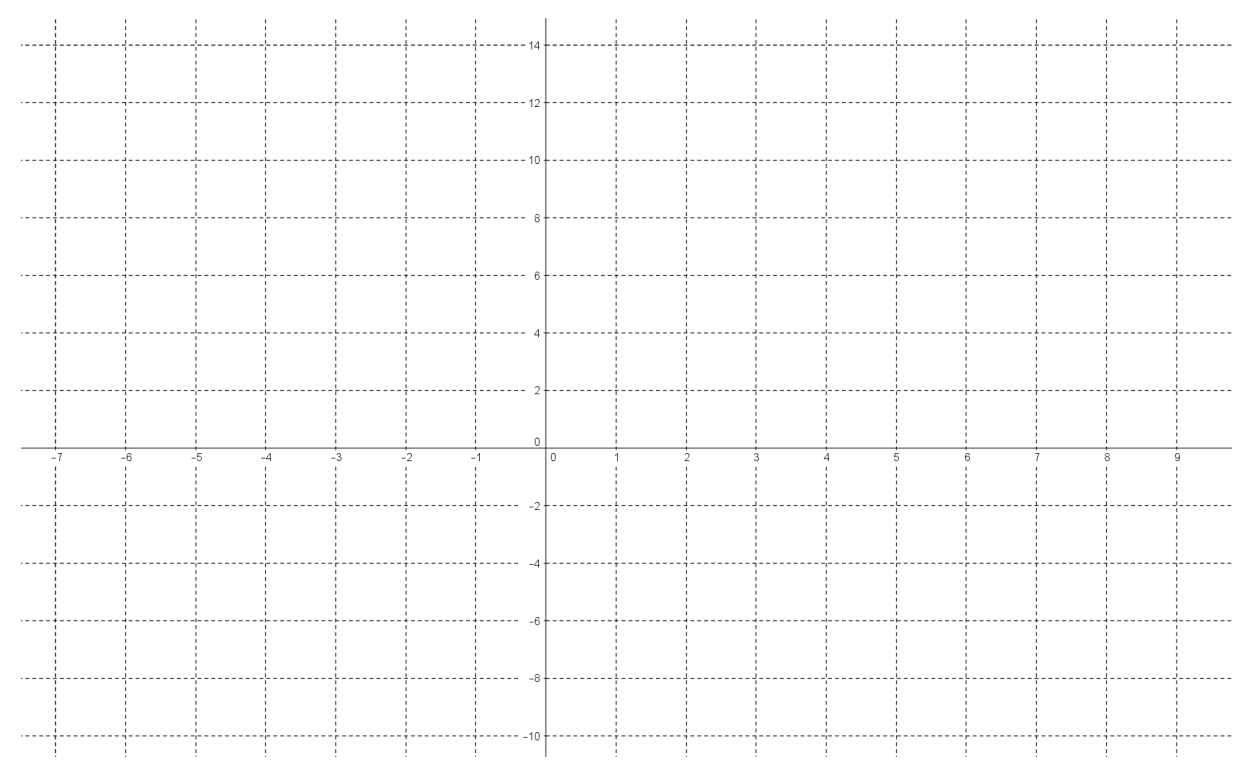

d) Les points représentés en c) font partie du *graphe* du polynôme *P*. Le *graphe* complet du polynôme est obtenu en représentant *tous les points*  $(x, P(x))$ , où  $x \in \mathbb{R}$ . Tracez le graphe du polynôme *P* sans calculer des images supplémentaires. Dans le cas d'un polynôme du 2<sup>e</sup> degré, la courbe obtenue est appelée une *parabole*.

e) Représentez graphiquement le polynôme du 1<sup>er</sup> degré  $Q(x) = 3x - 5$ . Le graphe est ici ………………………………………

## *4. Egalité de deux polynômes*

*Définition*. Deux polynômes *P* et *Q* sont *égaux* et on écrit  $P = Q$  lorsqu'ils prennent la même valeur numérique en tout réel, c.-à-d.  $(\forall x \in \mathbb{R}) P(x) = Q(x)$ .

*Exemple* : Lesquels des polynômes ci-dessous sont égaux ?

$$
P(x) = (x+1)(x-2) \; ; \; Q(x) = x^2 - x - 2 \; ; \; R(x) = x^2 + x - 2
$$

Expliquez votre réponse !

………………………………………………………………………………………………...... ………………………………………………………………………………………………...... ………………………………………………………………………………………………......

*Propriété*. Deux polynômes *P* et *Q* sont égaux si et seulement si ils ont le *même degré* et les *coefficients de leurs monômes de même degré sont égaux*.

*Démonstration*. Nous allons démontrer cette propriété dans le cas de deux polynômes de degré  $\leq 2$ . On peut écrire ces polynômes sous la forme générale

$$
P(x) = ax^{2} + bx + c \text{ et } Q(x) = a^{x^{2}} + b^{x^{2}} + c^{x^{2}}
$$

où les coefficients sont représentés par les lettres *a*, *b*, et *c* resp. *a* ', *b* ' et *c* ' . "  $\Rightarrow$  " Supposons que *P* = *Q*. Il faut démontrer que *a* = *a*', *b* = *b*' et *c* = *c*'. On a par définition :  $(\forall x \in \mathbb{R}) P(x) = Q(x)$ . Pour  $x = 0$ , on obtient :  $P(0) = Q(0) \Leftrightarrow c = c^{\dagger} (1)$ Pour  $x = 1$ , on obtient, en utilisant  $(1)$ :

$$
P(1) = Q(1) \Leftrightarrow a + b + c = a' + b' + c' \Leftrightarrow a + b = a' + b'
$$
 (2)

Pour  $x = -1$ , on obtient, en utilisant (1) :

$$
P(-1) = Q(-1) \Leftrightarrow a - b + c = a' - b' + c' \Leftrightarrow a - b = a' - b'
$$
 (3)

En additionnant membre par membre (2) et (3), il vient :

$$
a + b + a - b = a' + b' + a' - b'
$$
  
\n
$$
\Leftrightarrow 2a = 2a'
$$
  
\n
$$
\Leftrightarrow a = a' \quad (4)
$$

En substituant (4) dans (2), on obtient finalement :

$$
a + b = a + b' \Leftrightarrow b = b'
$$

Donc on a bien prouvé que  $a = a^1$ ,  $b = b^1$  et  $c = c^1$ , c.-à-d. les polynômes P et Q ont même degré et les coefficients de leurs monômes de même degré sont égaux.

"  $\Leftarrow$ " Réciproquement, supposons que  $a = a'$ ,  $b = b'$  et  $c = c'$ . Alors il est clair que :  $(\forall x \in \mathbb{R})$   $P(x) = ax^2 + bx + c = Q(x)$ , c.-à-d.  $P = Q$ .

#### C.Q.F.D.

#### *Exercice 1*

Soit les polynômes  $A(x) = x^4 + 1$  et  $B(x) = (x^2 - \sqrt{2}x + 1)(x^2 + \sqrt{2}x + 1)$ . (1) a) Calculer et comparer :  $A(0)$  et  $B(0)$ ;  $A(2)$  et  $B(2)$ ;  $A(3)$  et  $B(3)$ ;  $A(-1)$  et  $B(-1)$ . b) Peut-on conclure que  $A = B$  ?

(2) Montrer que  $A = B$ .

#### *Exercice* 2

- (1) Est-ce que les polynômes  $A(x) = (x+3)(x-2)$  et  $B(x) = x^2 x 6$  sont égaux ?
- (2) Déterminer le réel *a* pour que les polynômes  $C(x) = (2x a)(x + 3)$  et  $D(x) = -15 + x + 2x^2$  soient égaux.

#### *Exercice* 3

Déterminer les réels *a*, *b* et *c* sachant que les polynômes *P* et *Q* sont égaux :

a) 
$$
P(x) = ax^2 + (b-3)x + 2c - 1
$$
 et  $Q(x) = x^2 - 5x + 7$   
\nb)  $P(t) = 3t^2 + (2b - 1) - 7t$  et  $Q(t) = (a + 3)t^2 + ct + b$   
\nc)  $P(y) = (a + b + c)y^2 + (a + b)y + a$  et  $Q(y) = 4 - 2y + 7y^2$   
\nd)  $P(z) = (a + 3b)z^3 + (a - 3b)z + 4$  et  $Q(z) = 7z^3 - 5z + c$   
\ne)  $P(x) = (a + b)x^2 + c - 3a$  et  $Q(x) = (a - b)x^2 + (a - 2)x - 9$   
\nf)  $P(x) = (2a - b)x^2 + (a - 2b + 1)x + a + b + c$  et  $Q(x) = 0$   
\ng)  $P(x) = (a + 3b)x - 2a$  et  $Q(x) = -bx + 2b + 1$ 

### *5. Opérations sur les polynômes*

La *somme* de deux polynômes  $P$  et  $Q$  est le polynôme  $P + Q$  défini par :  $(P + Q)(x) = P(x) + Q(x)$ La *différence* de deux polynômes  $P$  et  $Q$  est le polynôme  $P - Q$  défini par :  $(P - Q)(x) = P(x) - Q(x)$ Le *produit* de deux polynômes *P* et *Q* est le polynôme *P Q* défini par :  $(P \cdot Q)(x) = P(x) \cdot Q(x)$ 

Le *produit* d'un polynôme *P par un réel k* est le polynôme *kP* défini par :

 $(kP)(x) = k \cdot P(x)$ 

*Exemples*. Soit  $P(x) = 2x^2 - 3x + 4$  et  $Q(x) = 5x^3 + 7x^2 - x - 6$ . Alors :

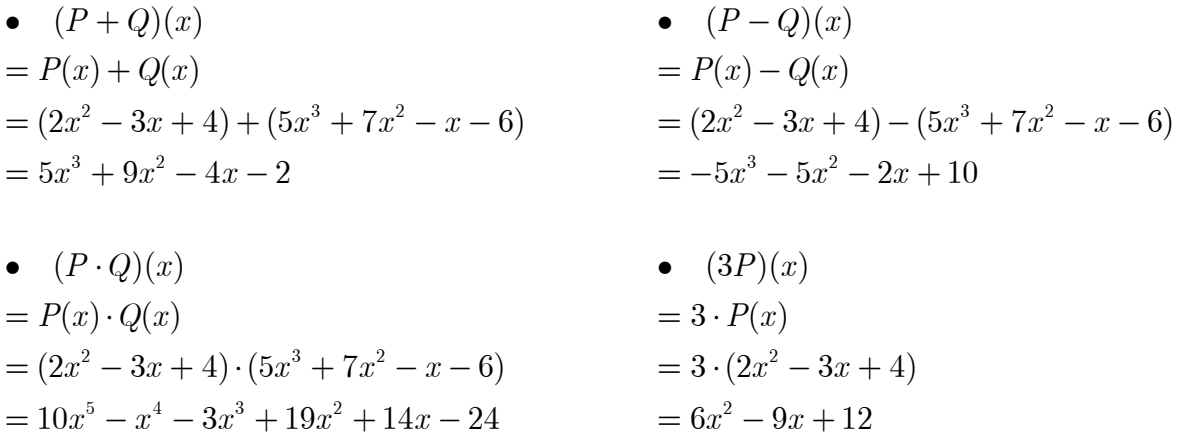

*Remarque*. Pensez toujours à *réduire et ordonner* les résultats.

#### *Exercice 2*

Calculer le produit des polynômes suivants dans le tableau ci-dessous et déterminer les degrés de tous les polynômes :

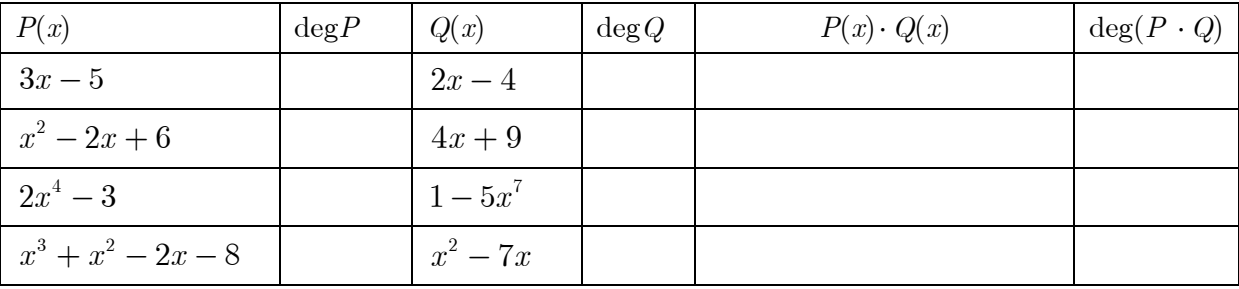

Que peut-on dire en général sur le degré de  $P\cdot Q$  ?

………………………………………………………………………………………………......

## *Exercice 3*

Calculer la somme des polynômes suivants dans le tableau ci-dessous et déterminer les degrés de tous les polynômes :

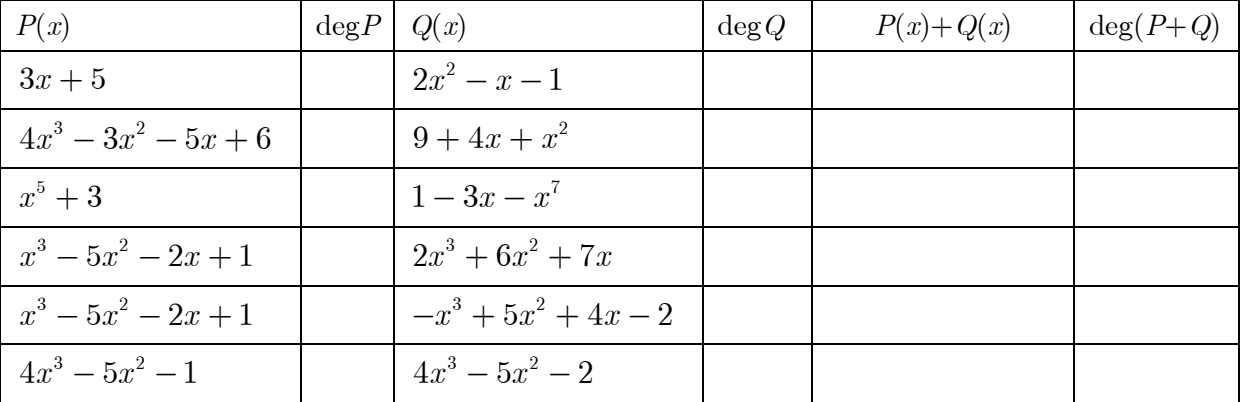

Recopier le tableau et refaire l'exercice en remplaçant  $P(x) + Q(x)$  par  $P(x) - Q(x)$ . Que peut-on dire en général sur le degré de  $P+Q$  et de  $P-Q$ ?

………………………………………………………………………………………………......

………………………………………………………………………………………………......

#### *Exercice 4*

Soit les polynômes  $A(k) = 1 - 2k + 3k^2 - 4k^3$ ,  $B(k) = 5k - k^2$  et  $C(k) = 5 + k^3$ a) Calculer les polynômes suivants :

 $D = A + B + C$ :  $E = -A + B - C$ :

b) Calculer ensuite le polynôme  $S = D + E$ . Pouvait-on prévoir ce résultat ?

c) Calculer rapidement :  $(D + E)^2$ 

#### *Exercice 5*

Calculer la somme *S* et la différence *D* des polynômes  $P(y) = \sqrt{2}y - 4y^2 + \sqrt{2}y^3$  et  $Q(y) = 2 - 3\sqrt{2}y + 5\sqrt{2}y^2$ . Vérifier les résultats en calculant la valeur numérique de chacun des polynômes en $y = -\sqrt{2}$  et  $y = -2$  .

#### *Exercice 6*

Si  $P(x) = 4x - 3$  et  $Q(x) = x^2 + x - 1$ , calculer les polynômes  $P^2$ ,  $2PQ$ ,  $Q^2$ ,  $(P+Q)^2$  et déterminer une relation entre ces polynômes.

#### *Exercice 7*

Soit les polynômes  $A(x) = x^2 + 3x - 3$  et  $B(x) = ax + b$ . Calculer les réels *a* et *b* sachant que  $A(1) \cdot B(1) = 3$  et  $A(1) + B(1) = 4$ .

#### *Exercice 8*

Soit les polynômes  $A(x) = x^2 - \frac{1}{2}x - \frac{3}{10}$  et  $B(x) = \left(\frac{3}{4}x - 1\right)\left(\frac{1}{5}x + 3\right)$ . a) Déterminer le polynôme P tel que  $A + P = C$ .

b) Déterminer le polynôme  $Q$  tel que  $2A - Q = 4C$ .

#### *6. Division d'un polynôme par un polynôme*

#### **a) Division d'un** *monôme* **par un** *monôme***.**

*Exemples*.

$$
\frac{7x^5}{2x^2} = \frac{7}{2}x^3 \qquad \qquad \frac{0,5y^6}{2y} = \frac{1}{4}y^5 \qquad \qquad \frac{18z^2}{63z^3} = \frac{2}{7z} \qquad \qquad \frac{-7s}{3s} = -\frac{7}{3}
$$

Quel est l'intrus dans cette liste ? Pourquoi ?

 $\mathcal{L}_{\mathcal{M}}$ ………………………………………………………………………………………………......

*Retenons*. Le quotient de deux monômes est un monôme si et seulement si le degré du numérateur est  $\geq$  degré du dénominateur.

#### **b) Division un** *polynôme* **par un** *monôme*

*Exemples.* i) *Division usuelle* du polynôme  $P(x) = 8x^4 - 6x^3 + 5x^2 - 3x + 7$  par le monôme 2*x* :

$$
\frac{8x^4 - 6x^3 + 5x^2 - 3x + 7}{2x} = 4x^3 - 3x^2 + \frac{5}{2}x - \frac{3}{2} + \frac{7}{2x}
$$

On a divisé chaque terme de  $P(x)$  par  $2x$ . Le résultat (quotient) n'est pas un polynôme à cause du dernier terme  $\frac{7}{2x}$ . Voilà pourquoi nous préférons à la division usuelle la « *division euclidienne* », dans laquelle apparaît un polynôme *quotient* et un polynôme *reste* :

$$
8x^{4} - 6x^{3} + 5x^{2} - 3x + 7 = 2x \cdot \underbrace{\left(4x^{3} - 3x^{2} + \frac{5}{2}x - \frac{3}{2}\right)}_{\text{quotient}} + \underbrace{7}_{\text{reset}}
$$

Dans la division euclidienne, le reste est 7. Remarquons que son *degré* est 0 et donc *inférieur au degré du diviseur* 2*x* .

Remarque : Observer l'analogie avec la division des entiers.

 $\frac{257}{10} = 25 + \frac{7}{10}$  (division usuelle)  $\longrightarrow 257 = 10 \cdot 25 + 7$  (division euclidienne) Dans la division euclidienne des entiers, le reste  $(7)$  est toujours  $\langle$  diviseur  $(10)$ .

ii) *Division usuelle* du polynôme  $P(x) = x^4 - 2x^3 - 5x^2 + 3x - 4$  par le monôme  $3x^3$ :

$$
\frac{x^4 - 2x^3 - 5x^2 + 3x - 4}{3x^3} = \frac{1}{3}x - \frac{2}{3} - \frac{5}{3x} + \frac{1}{x^2} - \frac{4}{3x^3}
$$
  
**Division euclideanne** :  $x^4 - 2x^3 - 5x^2 + 3x - 4 = 3x^3 \left( \frac{1}{3} x - \frac{2}{3} \right) + \left( -5x^2 + 3x - 4 \right)$ 

Nous remarquons encore une fois que : *degré du reste* < *degré du diviseur*.

#### **c) Cas général :** *Division euclidienne* **d'un** *polynôme* **par un** *polynôme*

Le schéma de la division euclidienne des polynômes ressemble beaucoup à celui de la division euclidienne des entiers.

*Exemple*: i) Division euclidienne de  $A(x) = 4x^5 - x^4 + 2x^3 + x^2 - 1$  (*dividende*)  $par B(x) = x^2 + 1$  (*diviseur*) :

 $3 \qquad \qquad 2$ 

quoti e nt

 $\frac{4x-x-zx+z}{2}$ 

$$
\frac{(4x^{5})}{-x^{4} + 2x^{3} + x^{2}} - 1
$$
\n
$$
-4x^{5} - 4x^{3}
$$
\n
$$
-4x^{5} - 4x^{3}
$$
\n
$$
-2x^{3} + x^{2} - 1
$$
\n
$$
x^{4} + x^{2}
$$
\n
$$
-2x^{3} + 2x^{2} - 1
$$
\n
$$
2x^{3} + 2x
$$
\n
$$
(2x^{2}) + 2x - 1
$$
\n
$$
-2x^{2} - 2
$$
\n
$$
2x - 3
$$
\n
$$
2x - 3
$$
\n
$$
2x - 3
$$
\n
$$
2x - 3
$$
\n
$$
2x - 3
$$
\n
$$
2x - 3
$$
\n
$$
2x - 3
$$

Donc :

$$
4x^{5}-x^{4}+2x^{3}+x^{2}-1 = \left(x^{2}+1\right)\underbrace{\left(4x^{3}-x^{2}-2x+2\right)}_{\text{Q}(x) \text{ quotient}} + \underbrace{2x-3}_{\text{R}(x) \text{ reset}}
$$

*Méthode* : A chaque étape on divise *le monôme du plus haut degré du dividende* par *le monôme du plus haut degré du diviseur*, c.-à-d. par  $x^2$ . La première fois on obtient  $4x^5/x^2 = 4x^3$ ; c'est le premier terme du quotient. On multiplie ensuite  $4x^3$  par le diviseur  $x^2 + 1$ , ce qui donne  $4x^5 + 4x^3$  et on retranche ce produit du dividende. (Pour des raisons pratiques, on change de signe chaque terme du produit  $4x^5 + 4x^3$  dans la 2<sup>e</sup> ligne afin de pouvoir additionner au lieu de soustraire.)

- Le nouveau dividende, que nous appelons plutôt le «premier reste », est maintenant  $-x^4 - 2x^3 + x^2 - 1$ , et on recommence l'algorithme.
- On arrête l'algorithme dès que : *degré du reste degré du diviseur* (=2). On obtient un reste de degré 1 dans l'exemple.

ii)  $A(x) = x^2 - 4$  et  $B(x) = x + 2$ . Nous savons depuis la 5<sup>e</sup> que :

$$
x^{2}-4 = (x+2)\underbrace{(x-2)}_{\text{quotient}} + \underbrace{0}_{\text{reset}}
$$

Dans ce cas, la division est exacte :  $x^2 - 4$  est *divisible par*  $x + 2$ . On dit encore que  $x+2$  (et  $x-2$ ) sont des *diviseurs* de  $x^2-4$ .

iii) Dans le cas particulier où deg  $A < \deg B$ , la division est particulièrement simple. Par exemple, si  $A(x) = 3x + 4$  et  $B(x) = x^2 - x + 1$  alors :

$$
3x + 4 = (x2 - x + 1) \cdot 0 + 3x + 4
$$

En d'autres termes : le quotient est alors 0 et le reste est égal au dividende.

iv) Lorsque le diviseur est de la forme  $B(x) = x - a$  où *a* est une *constante*, on peut faire la division euclidienne à l'aide du *schéma de Horner*. Si par exemple  $A(x) = 3x^3 - 4x^2 + 6x - 5$  (polynôme de la page 3) et  $B(x) = x - 2$ , on a vu que :

| $\sim$ av $\sim$ $\sim$ $\sim$ |  |  |   |    |  |  |  |  |
|--------------------------------|--|--|---|----|--|--|--|--|
|                                |  |  |   | ÷. |  |  |  |  |
|                                |  |  |   | 20 |  |  |  |  |
|                                |  |  | O | -5 |  |  |  |  |

Schéma de Horner :

Dans ce schéma la dernière ligne contient les *coefficients du polynôme quotient*, suivant les puissances décroissantes de la variable (à vérifier en exercice) et le *reste*, qui est une constante puisque deg  $R < \text{deg } B = 1$ . Donc :

$$
3x^{3} - 4x^{2} + 6x - 5 = \left(x - 2\right)\underbrace{\left(3x^{2} + 2x + 10\right)}_{\text{quotient}} + \underbrace{15}_{\text{rest}}
$$

Résumons :

*Proposition et définition*. Etant donné deux polynômes *A* et *B*, avec  $B \neq 0$ , il existe un *unique* polynôme *Q* et un *unique* polynôme *R* tels que :

reste

 $A(x) = B(x) \cdot Q(x) + R(x)$  avec deg  $R <$  deg *B* 

Cette égalité est appelée la *division euclidienne* du polynôme *A* (le *dividende*) par le polynôme *B* (le *diviseur*). *Q* est appelé le polynôme *quotient* et *R* est appelé le polynôme *reste*.

Cette proposition est admise.

#### *Remarques*.

• Si  $R = 0$ , alors on dit que la *division est exacte*. Dans ce cas:  $A = B \cdot Q$  et on dit que *A* est *divisible* par *B* ou que *B* est un *diviseur* de *A*.

- $\bullet$  On n'a pas le droit de diviser par le polynôme 0, donc  $B \neq 0$ .
- Si deg  $A <$  deg  $B$  alors  $Q = 0$  et  $R = A$ .
- Si  $\deg A \ge \deg B$  alors  $\deg Q = \deg A \deg B$ .

## *7. Loi du reste*

Reprenons le polynôme  $A(x) = 3x^3 - 4x^2 + 6x - 5$  et le schéma de Horner de la page précédente :

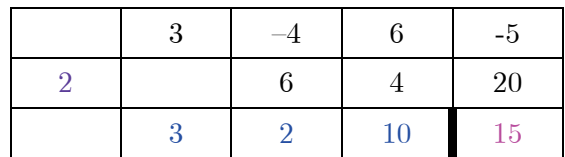

D'après ce que nous avons vu, l'utilité de ce schéma est *double* :

a) On peut l'utiliser pour faire la *division euclidienne* de  $A(x)$  par  $x-2$ . Dans ce cas 15 est le reste dans cette division euclidienne (voir page précédente).

b) Mais on peut aussi utiliser le schéma pour *évaluer*  $A(x)$  *en*  $x = 2$ , comme on l'a vu à la page 3. Là aussi le résultat se trouve dans la dernière case :  $A(2) = 15$ .

#### En général :

*Loi du reste*. Le *reste* de la division euclidienne d'un polynôme  $A(x)$  par  $x - a$  est égal à  $A(a)$ .

*Démonstration*. Ecrivons la division euclidienne de  $A(x)$  par  $x - a$ :

$$
A(x) = (x - a)Q(x) + R(x).
$$

Comme deg  $R(x) < deg(x - a)$ , c.-à-d. deg  $R(x) < 1$ , on doit avoir deg  $R(x) = 0$ , c.-à-d. le reste est une constante. On peut donc poser :

$$
R(x) = r \text{ avec } r \in \mathbb{R}.
$$

Nous obtenons alors :

$$
A(a) = \underbrace{(a-a)}_{=0} \cdot Q(a) + r = r
$$

Donc :  $A(a) = r$ , ce qu'il fallait démontrer.

#### *Applications*.

(1) Calculons le reste *r* de la division de  $P(t) = 4t^3 - 3t^2 + 6t - 1$  par  $t + 2$ . D'après la loi du reste, on a :

$$
r = P(-2) = 4 \cdot (-8) - 3 \cdot 4 + 6 \cdot (-2) - 1 = -32 - 12 - 12 - 1 = -57
$$

(2) Soit  $P(x) = x^3 - 2x^2 - 9$ . Observons que :

$$
P(3) = 27 - 2 \cdot 9 - 9 = 0.
$$

Donc le reste de la division de  $P(x)$  par  $x-3$  est 0. Cela signifie que le polynôme  $P(x)$  est *divisible* par  $x-3$ . Déterminons le quotient de la division de  $P(x)$  par  $x-3$  à l'aide du schéma de Horner :

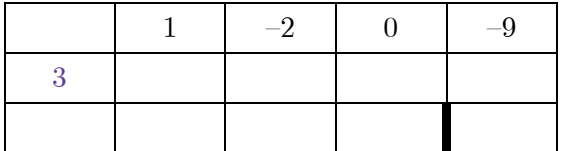

On obtient donc la *factorisation* suivant du polynôme  $P(x)$ :

*P x*( ) ...................................... ................

Ce dernier exemple montre comment la loi du reste permet de trouver un diviseur d'un polynôme. Plus précisément :

*Corollaire<sup>[1](#page-12-0)</sup> de la loi du reste*. Un polynôme  $A(x)$  est *divisible* par  $x - a$  si et seulement si  $A(a) = 0$ .

#### *Démonstration*. Evidente :

 $A(x)$  est divisible par  $x - a$ 

 $\Leftrightarrow$  le reste de la division euclidienne de  $A(x)$  par  $x - a$  est 0

 $\Leftrightarrow A(a) = 0$ , d'après la loi du reste

## *8. Racines d'un polynôme et factorisation*

Nous avons déjà vu plusieurs méthodes de factorisation que nous allons repasser en revue dans le cadre de la factorisation des polynômes.

#### *a) Mise en évidence*

*Exemples*.

• 
$$
P_1(x) = x^2 - 3x = x(x-3)
$$

• 
$$
P_2(x) = 2x^5 - 8x^4 + 6x^3 = 2x^3(x^2 - 4x + 3)
$$

Donc si le terme constant de  $P(x)$  est 0, alors on peut mettre x (ou une puissance de *x*) en évidence.

#### *b) Identités remarquables*

#### *Exemples*.

ł

- $P_3(x) = 9x^2 16 = (3x 4)(3x + 4)$  (différence de deux carrés)
- $P_4(x) = 25x^2 30x + 9 = (5x 3)^2$  (trinôme carré parfait)
- $P_5(x) = x^2 + 3x + 2,25 = (x + \frac{3}{2})^2$  (trinôme carré parfait)

• 
$$
P_6(x) = x^4 - 25 = (x^2 - 5)(x^2 + 5) = (x - \sqrt{5})(x + \sqrt{5})(x^2 + 5)
$$

On essaie si possible de former des facteurs du 1<sup>er</sup> degré !

<span id="page-12-0"></span> $^1$  Un corollaire est une conséquence immédiate d'un théorème.

Rappelons les identités remarquables du *2e degré* :

- $a^2 b^2 = (a b)(a + b)$  (différence de deux carrés)
- $a^2 + 2ab + b^2 = (a + b)^2$  (trinôme carré parfait)
- $a^2 2ab + b^2 = (a b)^2$  (trinôme carré parfait)
- $a^2 + b^2$  (somme de deux carrés) *ne se factorise pas* !

Il est parfois utile de connaître les identités remarquables du *3e degré* :

- $a^3 b^3 = (a b)(a^2 + ab + b^2)$  (différence de deux cubes)
- $a^3 + b^3 = (a + b)(a^2 ab + b^2)$  (somme de deux cubes)
- $a^3 + 3a^2b + 3ab^2 + b^3 = (a+b)^3$
- $a^3 3a^2b + 3ab^2 b^3 = (a b)^3$

On démontrera ces identités *en exercice*.

#### *c) Méthode du groupement de termes*

#### *Exemples*.

$$
P_s(x) = x^3 - x^2 - x + 1
$$
  
\n
$$
= (x^3 - x^2) - (x - 1) \quad \text{(groupement 2 terms / 2 terms)}
$$
  
\n
$$
= x^2 (x - 1) - (x - 1)
$$
  
\n
$$
= (x - 1)(x^2 - 1)
$$
  
\n
$$
= (x - 1)(x - 1)(x + 1)
$$
  
\n
$$
= (x - 1)^2 (x + 1)
$$
  
\n
$$
P_s(x) = x^4 - x^2 - 2x - 1
$$
  
\n
$$
= x^4 - (x^2 + 2x + 1) \quad \text{(groupement 1 terme / 3 terms)}
$$
  
\n
$$
= x^4 - (x + 1)^2
$$
  
\n
$$
= (x^2)^2 - (x + 1)^2 \quad \text{(difference de deux carrés)}
$$
  
\n
$$
= (x^2 - x - 1)(x^2 + x + 1) \quad \text{(facteurs du 2e degree !)}
$$

Comme le montrent ces deux exemples, cette méthode n'est pas toujours évidente …

#### *d) Méthode de la racine entière*

Comme nous l'avons déjà vu plus haut (application 2 p. 11), on arrive à factoriser un polynôme lorsqu'on connaît une *valeur qui annule le polynôme*. Un tel nombre réel est appelé une *racine* du polynôme. Par exemple, 3 est une racine du polynôme  $P(x) = x^3 - 2x^2 - 9 \text{ car } P(3) = 0$ .

*Définition*. Une *racine* (ou un *zéro*) d'un polynôme  $P(x)$  est une solution de l'équation  $P(x) = 0$ . C'est donc un réel *a* tel que  $P(a) = 0$ .

*Mais comment peut-on trouver ou deviner une racine d'un polynôme ?* La proposition suivante donne une réponse partielle à cette question.

*Proposition (Méthode de la racine entière)*. Soit  $P(x)$  un polynôme à coefficients *entiers*. Si *r* est une *racine entière* de  $P(x)$ , alors *r* est un diviseur du terme constant de  $P(x)$ .

*Exemple* :  $P(x) = x^3 - 2x^2 - 9$ .

Si ce polynôme admet une racine entière, c'est nécessairement un diviseur de –9.

$$
P(1) = 1 - 2 - 9 = -10 \neq 0
$$
  
Div(-9) = {±1,±3,±9}  

$$
P(-1) = -1 - 2 - 9 = -12 \neq 0
$$
  

$$
P(3) = 27 - 2 \cdot 9 - 9 = 0
$$

 $P(A)$ 

Donc  $P(x)$  est divisible par  $x-3$ .

Le schéma de Horner donne :  $P(x) = (x - 3)(x^2 + x + 3)$ .

On peut essayer d'appliquer la méthode une seconde fois au polynôme quotient  $Q(x) = x^2 + x + 3$ , afin d'obtenir des facteurs du premier degré. Comme le terme constant de  $Q(x)$  est égal à 3, les seuls entiers possibles comme racines de  $Q(x)$  sont les diviseurs de 3 : Div  $3 = \{\pm 1, \pm 3\}.$ 

$$
Q(1) = 1 + 1 + 3 = 5 \neq 0
$$
  
\n
$$
Q(3) = 9 + 3 + 3 = 18 \neq 0
$$
  
\n
$$
Q(-1) = 1 - 1 + 3 = 3 \neq 0
$$
  
\n
$$
Q(-3) = 9 - 3 + 3 = 9 \neq 0
$$

Donc ici la méthode de la racine entière échoue : le polynôme  $Q(x)$  n'admet pas de racine entière. (On peut démontrer que  $Q(x)$  n'admet pas de racine).

*Remarque*. Pourquoi était-il superflu de tester si 1 et  $-1$  sont des racines de  $Q(x)$ ?

………………………………………………………………………………………………...

………………………………………………………………………………………………...

*Démonstration de la méthode de la racine entière (pour un polynôme de degré* 4): Soit  $P(x) = ax^4 + bx^3 + cx^2 + dx + e$  un polynôme de degré 4, à coefficients entiers, c.-à-d.  $a, b, c, d, e \in \mathbb{Z}$  et  $a \neq 0$ . Supposons que *r* est une racine de ce polynôme, c.-à-d. que  $P(r) = 0$ . Alors :

$$
ar4 + br3 + cr2 + dr + e = 0
$$
  
\n
$$
\Leftrightarrow e = -ar4 - br3 - cr2 - dr
$$
  
\n
$$
\Leftrightarrow e = r \cdot (-ar3 - br2 - cr - d)
$$

Donc  $e = r \cdot q$  avec  $q = -ar^3 - br^2 - cr - d \in \mathbb{Z}$ . Ainsi *e* est divisible par *r*.